# Adopting QRoutes

Choosing to use QRoutes may have implications for other departments. This note sets addresses some of the questions they may have.

If you have any questions about the contents of this note or any other aspect of QRoutes implementation, please get in touch info@qroutes.co.uk

# Table of Contents

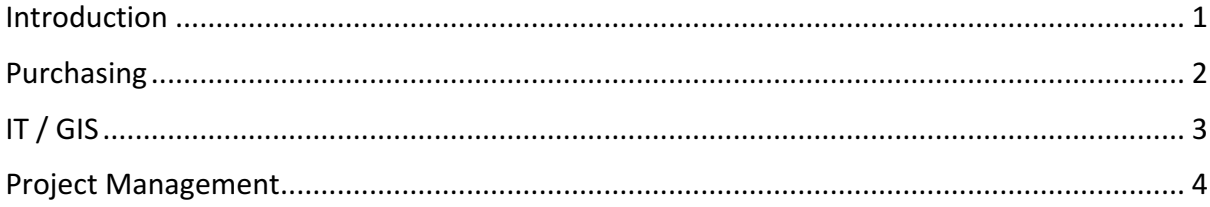

# Introduction

QRoutes is an Internet/Cloud based tool to assist transport planners in creating efficient routes to carry many passengers to group locations, such as schools. QRoutes can significantly improve transport budgets, by reducing the number of contracts needed, as well as improving the quality of transport provision by ensuring that committed rules and policies are adhered to.

QRoutes is designed to deliver results with minimum disruption. It is a 'Tool' to work alongside other systems, not to replace them. It is also offered on a subscription basis, not requiring lengthy contract periods. These features reduce the impact on other groups, such as Purchasing, Project Management and IT/GIS.

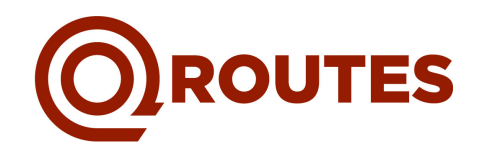

# Purchasing

## **Simple inclusive price**

The QRoutes 'Starter Pack' covers licences for 3 months, 6 months or 1 year. The prices for each of these licences is clearly presented and is completely 'Inclusive'. This means that there are no hidden costs (the Starter Pack licence defines the number of users and includes a one-day training course and subsequent off-site consultancy and support).

There is no commitment beyond the original licence agreed. Thus, for example, if a 6-month licence is adopted then at the end of that period, the licensee has the option to stop using QRoutes and there are no further payments to be made.

### Your data is safe. Your data is yours

Data is presented to QRoutes in file format and results are presented back at the end of a routing session in the same way. QRoutes does not store any data and there is no need to pay to retrieve data from QRoutes if your decision is to discontinue the licence.

There are no additional fees to be paid for mapping or address data as this is included within the QRoutes system.

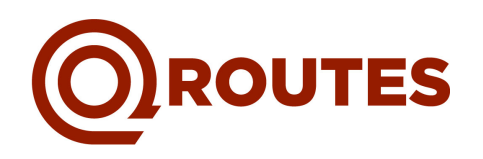

# IT / GIS

#### **Firewall**

QRoutes is configured to work via most web browsers and there should not be a need to adjust any firewall settings to allow access. It is easy to check this by going to the QRoutes web site:

#### www.QRoutes.co.uk

Go to the Login page. If the page displays, then it suggests that your firewall is permitting it. Our support team can provide a temporary login to double check this.

#### Web browsers

QRoutes does not support IE 9 or earlier versions. Most authorities use more recent versions of IE or other browsers. Sometimes IE installations are set to emulate older version, such as IE9. If this is the case, then either the IT department have to enable the more recent version or allow a different browser for QRoutes.

#### **Bandwith**

The network bandwidth used by QRoutes is small and even works well using wireless networks through a mobile phone. It is therefore unlikely to have any impact on internal networks.

#### **Data formats**

Data is presented to QRoutes in a .csv file format.

The required data needs to be extracted from existing systems. Most transport groups have individuals who can do this by means of standard reports. If this is not the case, then the IT group may be required to help generate the data.

Note  $-$  this is the same data which transport planners regularly already use to plan routes manually.

#### **Geo-coding**

Data must be geo-coded for the routing to function. However, QRoutes have partnered with Ordnance Survey to develop a data cleaning Wizard. This can find accurate address and geo-coding information by presenting addresses (either singly or in a file) to Ordnance Survey for verification in real time.

#### **Back up and Disaster Recovery**

QRoutes does not store any data and existing backup processes and disaster recovery systems are therefore sufficient.

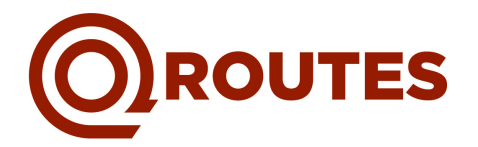

# Project Management

### **Simple implementation**

QRoutes is a tool to work alongside and integrate with existing systems. You can choose, for example, to re-plan a single school or a group of schools that might be able to share transport. The data can be extracted from your existing system/database/spreadsheets and the QRoutes import wizard can help to verify the data and geocode the pickup and drop off addresses.

There is **no** need

- $\ddagger$  to retrain staff
- $\pm$  for lengthy data migration and cleaning projects.
- $\uparrow$  for lengthy implementation projects.

## **Flexible working**

QRoutes can be configured for a new user within minutes and is then immediately available for use from any internet connected computer.

The likely mode of use is that the Transport Manager will define a set of individuals to use QRoutes. These individuals will be defined within the system by the QRoutes support team.

# **Training**

An on-site training/consultancy session will be agreed as part of the Starter Pack package. The day will provide training and consultancy in:

- $\checkmark$  QRoutes functions and
- $\checkmark$  how to work with existing real data sets and format them for use with QRoutes, and
- $\checkmark$  how to handle the subsequent results file.

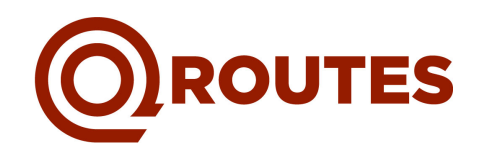